## 5 LITTLE PIECES

George Frideric Handel<br>Arr. E.Thorlaksson

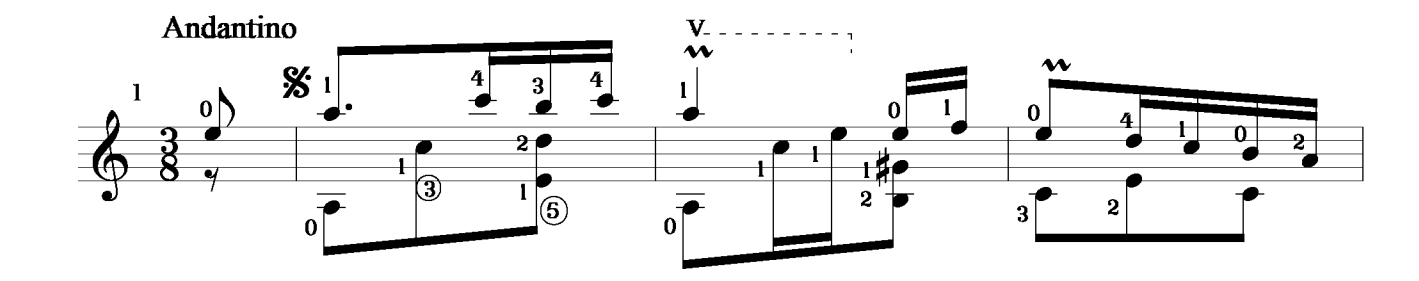

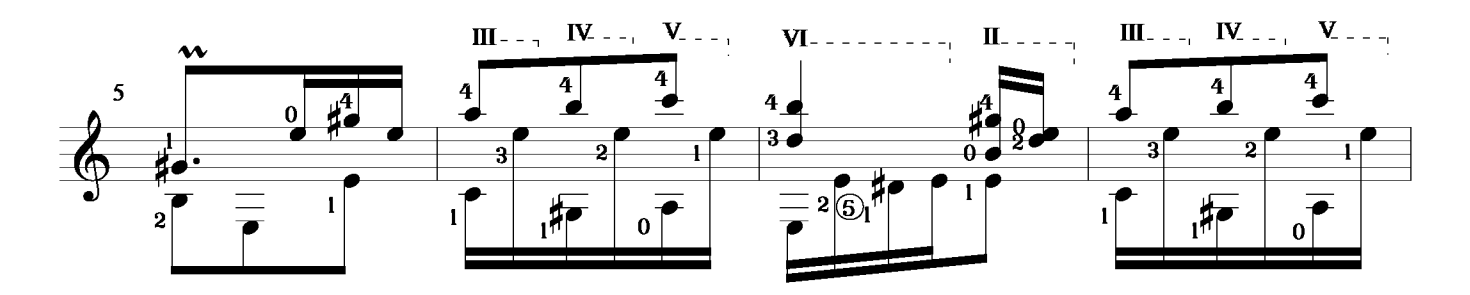

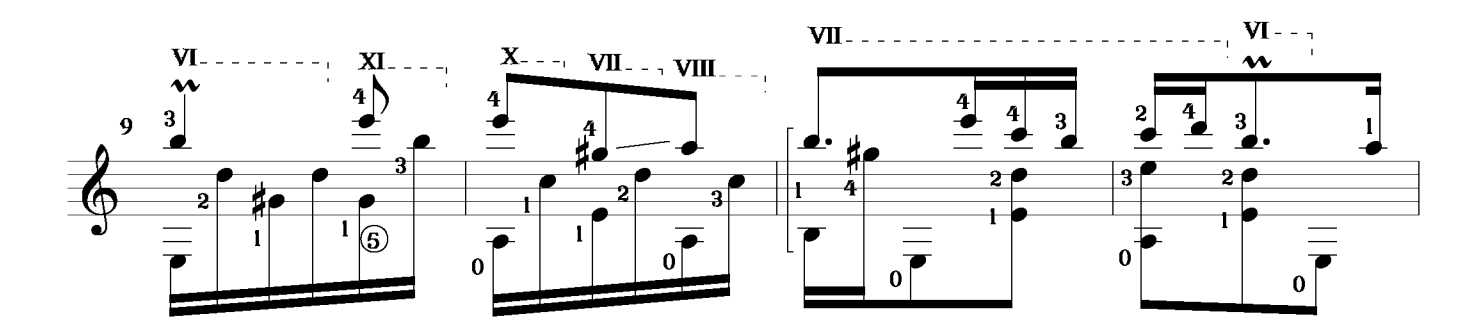

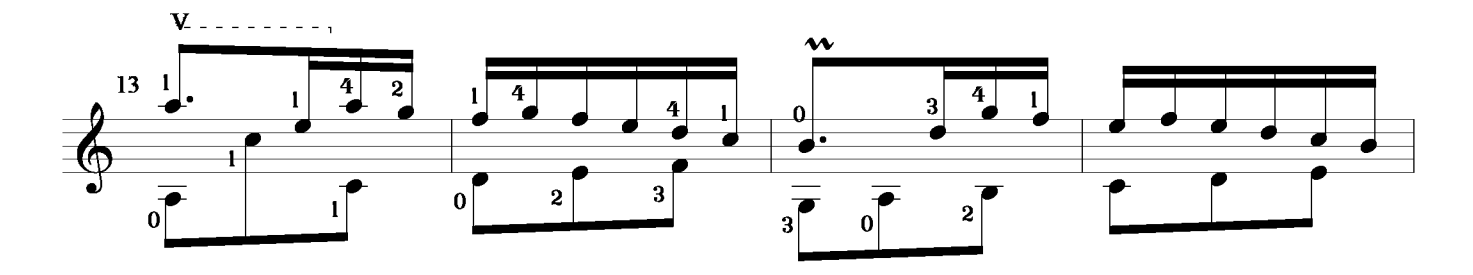

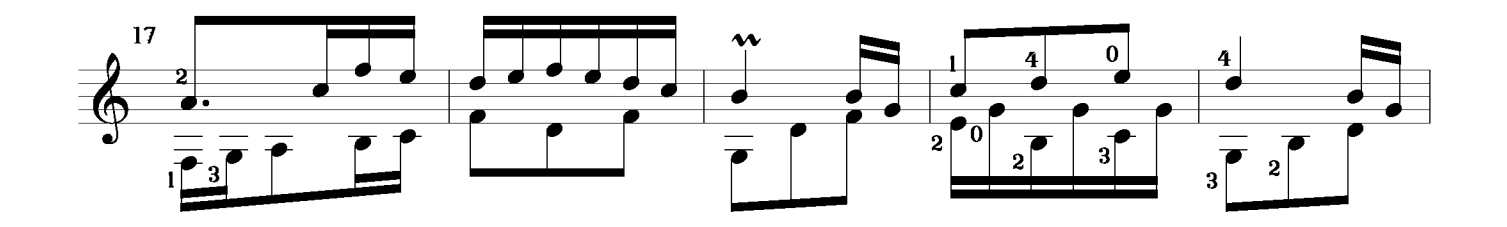

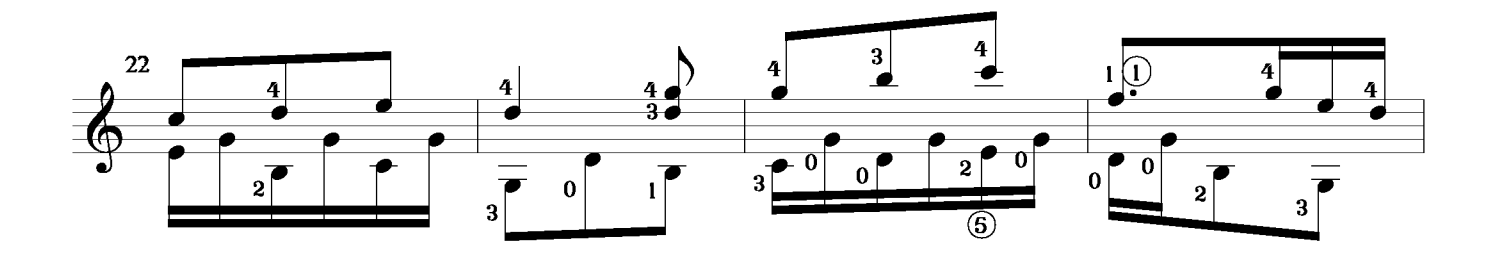

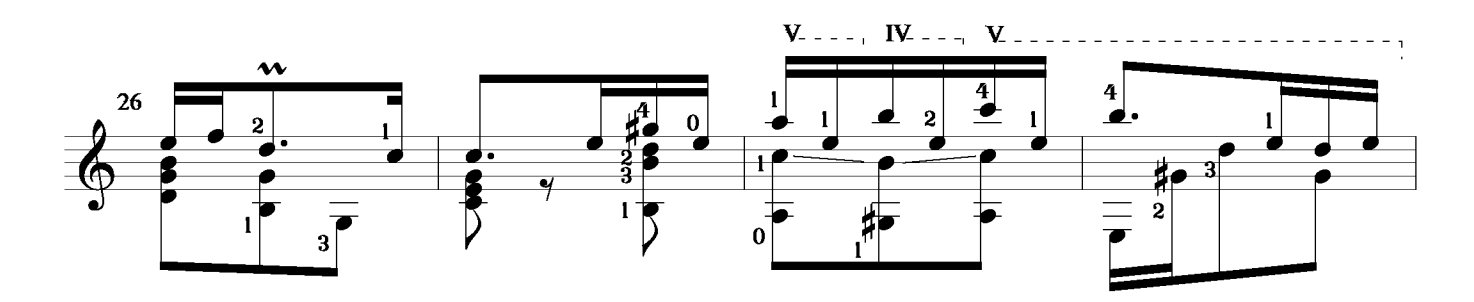

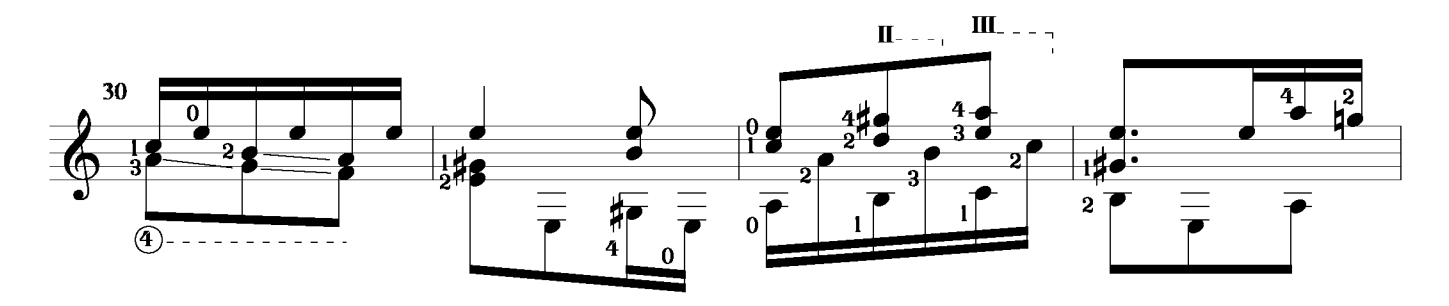

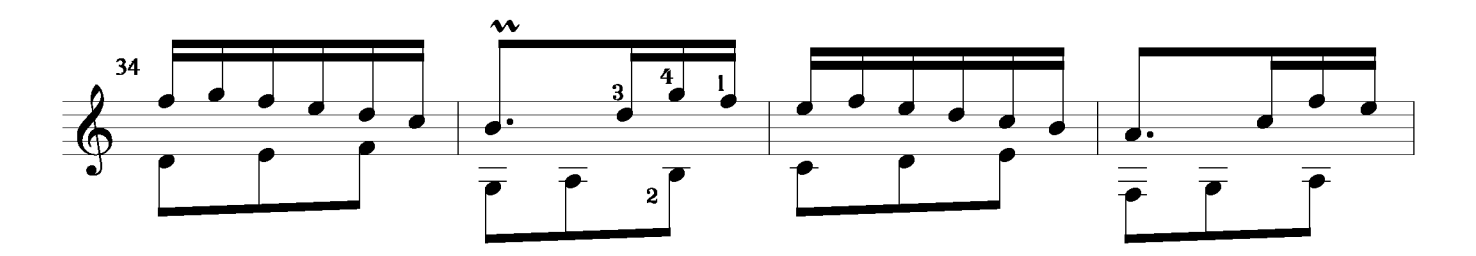

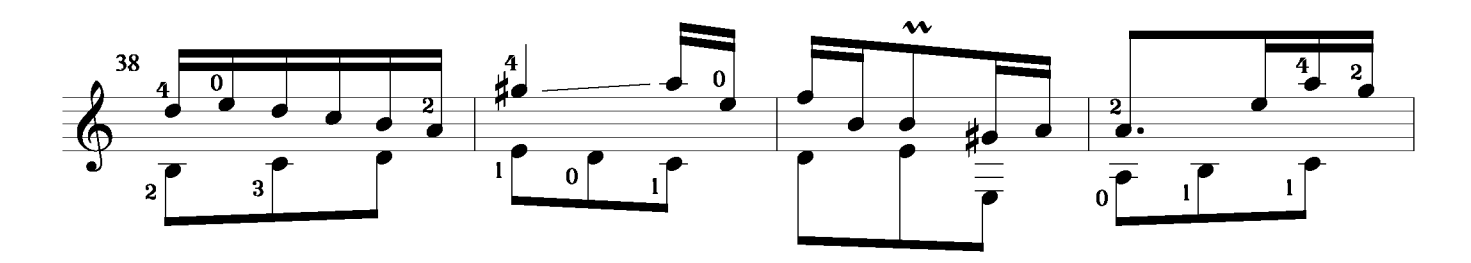

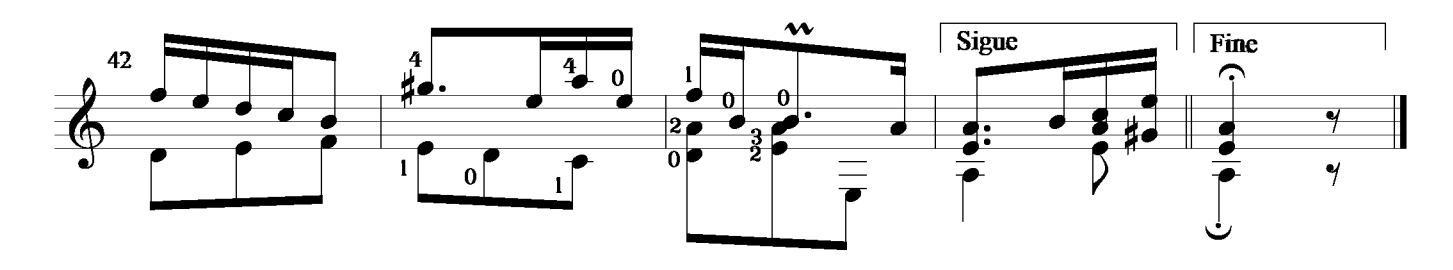

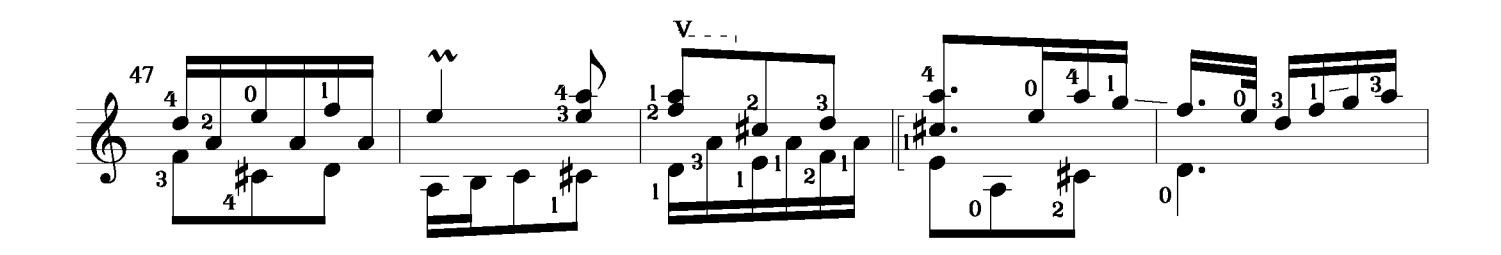

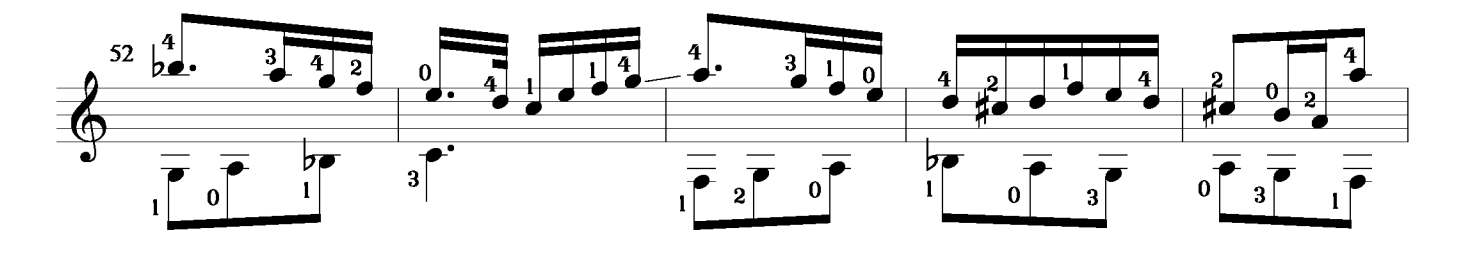

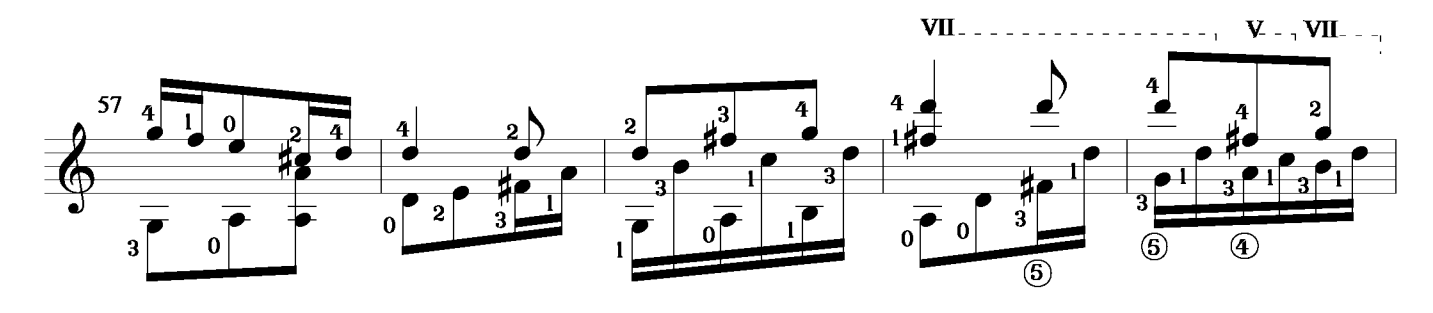

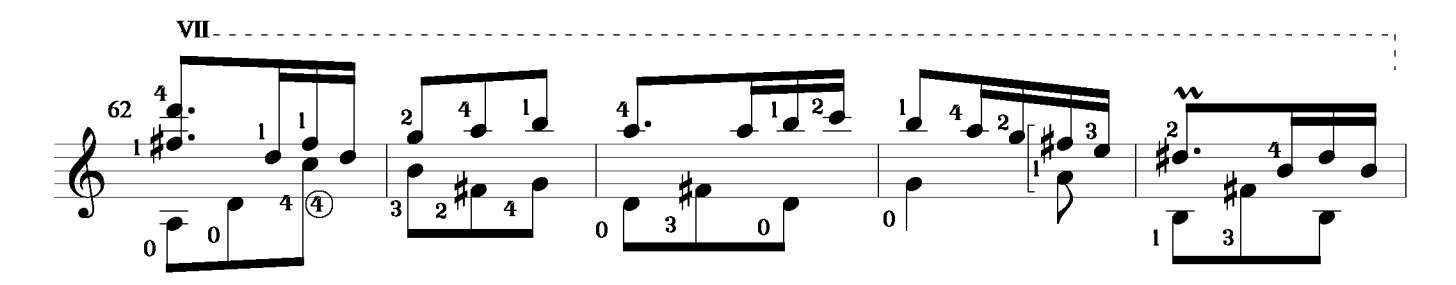

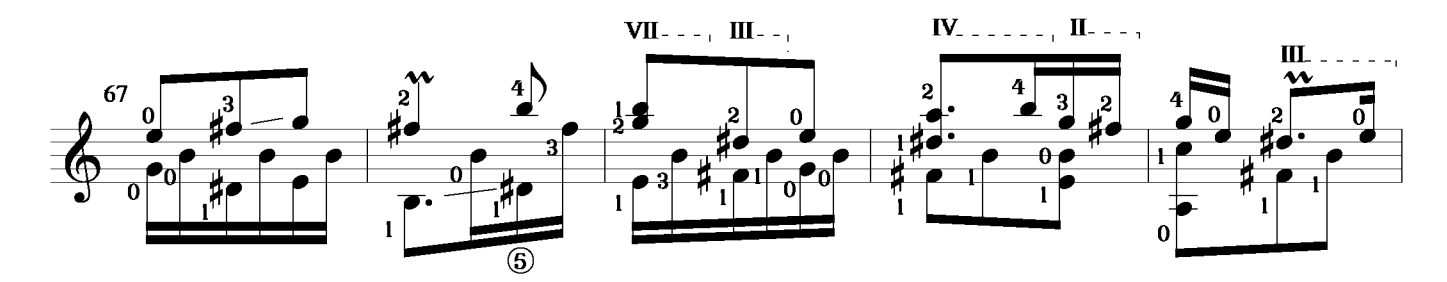

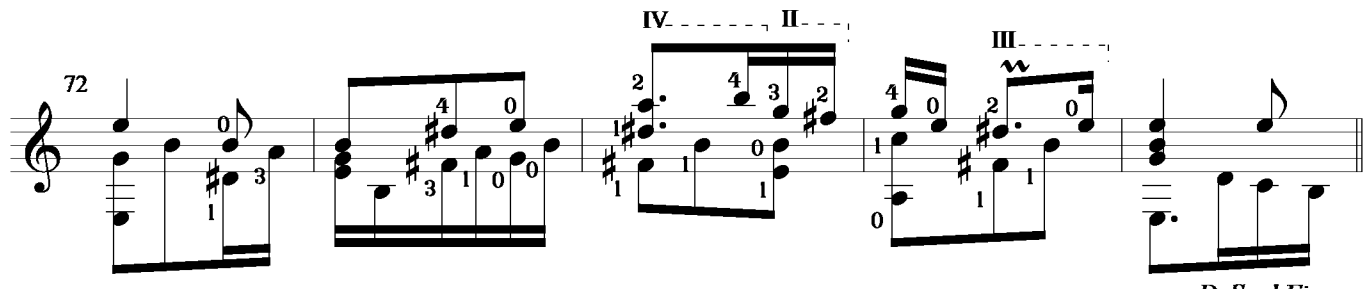

D. S. al Fine